#### $<<$ AutoCAD 2012

 $<<$ AutoCAD 2012

- 13 ISBN 9787111372950
- 10 ISBN 7111372956

出版时间:2012-4

页数:570

PDF

更多资源请访问:http://www.tushu007.com

<<AutoCAD 2012

autoCAD2012<br>http://www.autoCAD2012

18 AutoCAD2012 AutoCAD2012

CADI

 $\overline{\mathrm{AutoCAD}}$ 

#### $<<$ AutoCAD 2012

1 AutoCAD 2012  $1.1$  AutoCAD  $2012$  $1.2$  AutoCAD  $2012$ 1.3 AutoCAD  $1.4$  $1.5$ 1.6  $1.7$ 1.8 1.9 2 AutoCAD 2012  $21$ 22 23 24  $25$ AutoCAD  $2012$  $3<sub>1</sub>$  $31$  $32$ 33 34 35 36 37 38  $4<sub>1</sub>$ 4.1 42 4.3 删除、移动和旋转对象  $4.4$  4.5 修改对象的形状和大小  $46$ 4.7 48  $5<sub>5</sub>$  $5.1$ 5.2 5.3  $5.4$  $5.5$ 6 AutoCAD 6.1 6.2 6.3 AutoCAD 2012

## $<<$ AutoCAD 2012

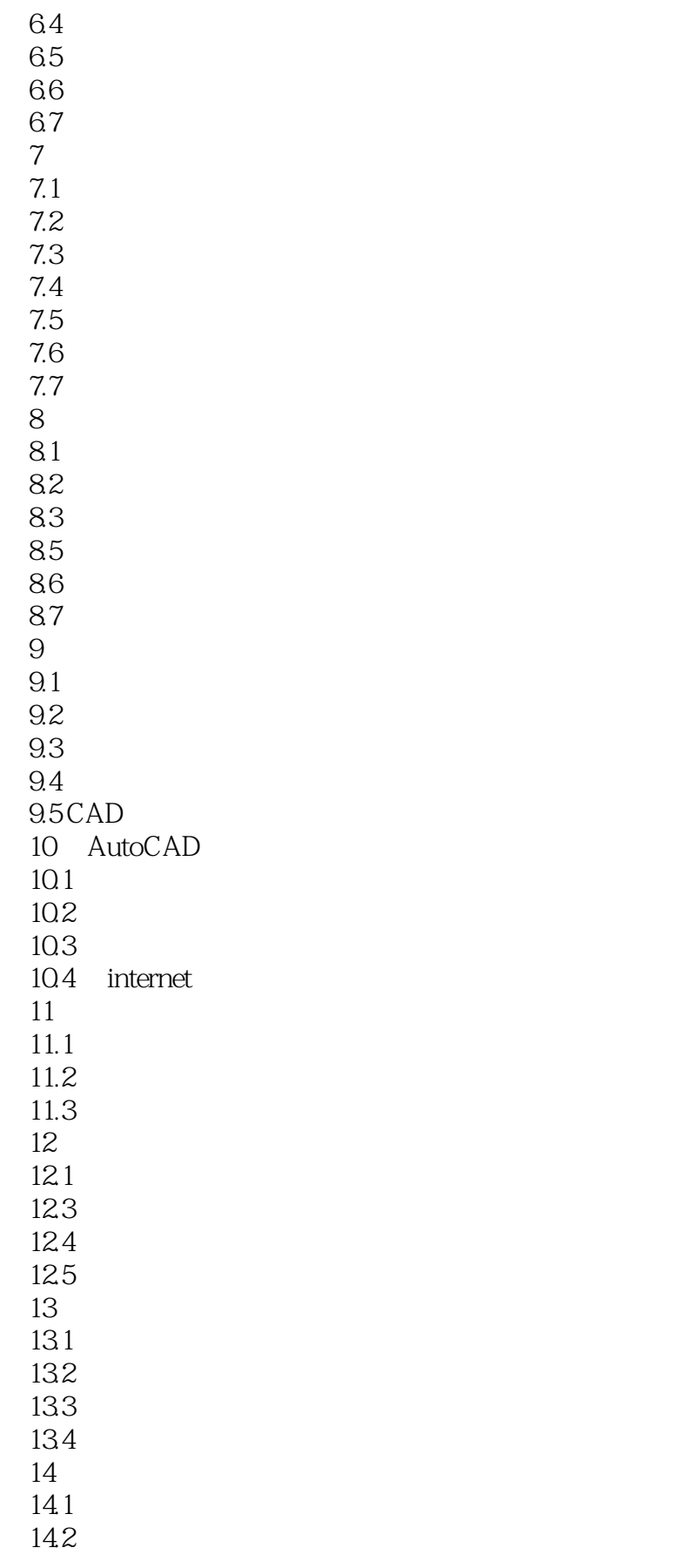

## <<AutoCAD 2012

143 14.4 145 146 14.7 15 AutoCAD 15.1 AutoCAD  $15.2$ 15.4 AutoCAD 16 AutoCAD 16.1 162  $163$ 17 AutoCAD 17.1 17.2 AutoCAD 17.3 17.4 18 AutoCAD 18.1 18.2 183

# $\sim$  <AutoCAD 2012

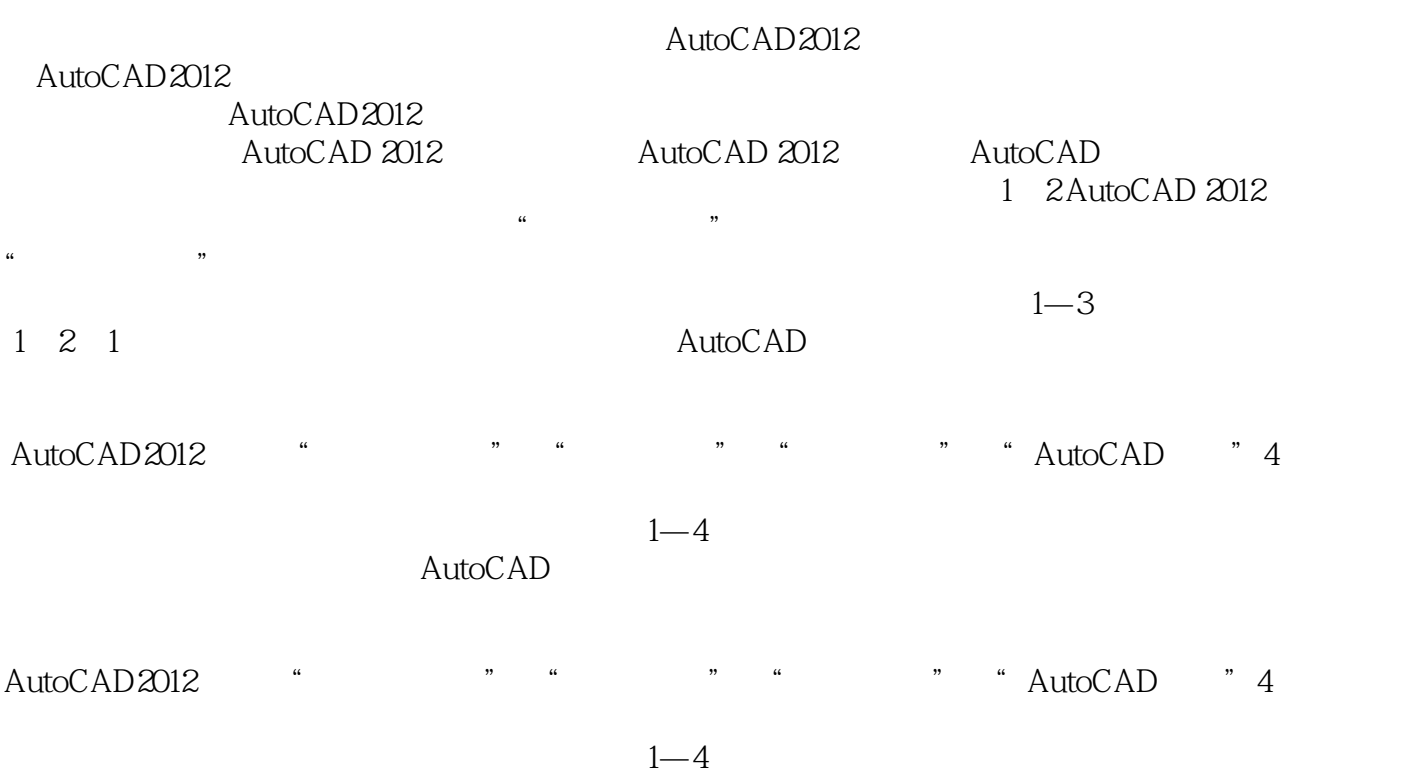

### $\sim$  <AutoCAD 2012

AutoCAD 2012<br>AutoCAD 2012 AutoCAD 2012

AutoCAD 2012

AutoCAD 2012

AutoCAD 2012 AutoCAD 2012

AutoCAD 2012 https://www.autoCAD 2012

# $<<$ AutoCAD 2012

本站所提供下载的PDF图书仅提供预览和简介,请支持正版图书。

更多资源请访问:http://www.tushu007.com